## **Structure et composition de la molécule d'ADN**

## **1. Prise en main du logiciel Libmol permettant d'étudier la structure et de la composition d'une molécule d'ADN humain :**

Ouvrir firefox puis, dans la barre de recherche de Google, taper libmol. Ouvrir [https://libmol.org](https://libmol.org/)

A gauche dans l'onglet "Fichiers", dans la ligne "Rechercher dans la librairie de molécules", taper "ADN" et sélectionnez "modèle moléculaire d'ADN".

A la souris :

- la molette permet de zoomer-dézoomer
- le clic gauche maintenu permet de faire pivoter la molécule dans l'espace
- le clic droit maintenu permet de déplacer la molécule sans la faire pivoter

A gauche dans l'onglet "Commandes" catégorie "Représenter", testez les différentes propositions (un texte explicatif s'affiche de chaque mode de représentation en bas à gauche) puis conservez "Boules et bâtonnets".

A gauche dans l'onglet "Commandes" catégorie "Colorer", testez les différentes propositions :

- "Chaînes" : identifiez le nombre de chaînes dans la molécule,
- "Atomes", listez les éléments chimiques présent dans la molécule,
- "Résidus", listez les résidus constitutifs présents dans la molécule.

**Remarque :** Le nom des chaines, des atomes ou des résidus est noté en bas à gauche de la fenêtre d'affichage de la molécule

En haut à droite dans le menu "Réglages", développez le sous-menu "liaisons hydrogènes" avec la flèche et cochez "liaison hydrogène" et décochez les autres liaisons

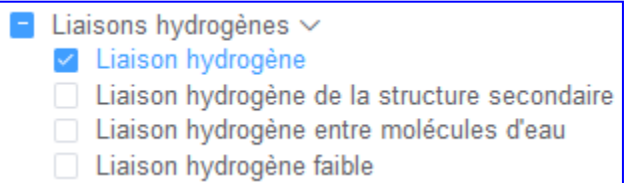

Observez entre quels "résidus" s'établissent ces "liaisons hydrogènes".

## **2. Réalisation d'un compte rendu :**

**Consigne :** Réalisez des captures d'écran (utilisez l'outil capture) pour montrer la structure et la composition de la molécule d'ADN. Les captures d'écran doivent être imprimées puis titrées et légendées à la main.

Le compte rendu doit comporter le nom des 2 membres du groupe, le titre du TP et les captures d'écran titrées et légendées que vous jugerez utiles (nombre non imposé) pour montrer les caractéristiques de la molécule d'ADN.

Les caractéristiques suivantes doivent être mises en évidence à l'aide de vos captures ainsi qu'à l'aide des légendes et des titres qui les accompagnent :

- La structure en double hélice de la molécule
- les 2 brins qui composent la molécule
- les 4 nucléotides qui composent la molécule
- les liaisons hydrogènes qui unissent les nucléotides des 2 chaînes
- la complémentarité des nucléotides des 2 chaînes